# Stay safe online - blog six - prote computer

Blog

05.01.23

Protecting yourself when you go online is a necessity. With a world of i fingertips, it is easy to get caught up in the ease of accessibility and o However, you don t want your personal details to be easily axtere, sibile to online blog well ishare tips that you can utilise going forward to protect interacting with the online world.

Today s blog will cover:

Why is it important for your computer to stay sa

There are many ways you can keep your computer safe, and it is import right protections, computers can be hacked, giving access to all your ir not. However, it is not just information that can be accessed if someone computer. Webcams and microphones can be vulnerable, meaning that n can be monitored.

## What is malware?

Malware includes viruses, Trojan horses, spyware and worms. These are to your personal information or damage your computer. If your compute internet, it is vulnerable to malware. The two main ways a computer can internet or email.

#### How does my computer get infected?

[Phishing emai](https://tabhq.com/tab-university/blog/stay-safe-online-blog-four-phishing)l a reamost just used to steal your personal information. The malware. By disquising the emails as if they ve come from a legitimate receiver to click the link. Websites that are not secure can hide malware actively download something for it to infect your computer.

However, downloading content on file-sharing sites, or from untrustwort way for malware to infect your computer. Many forms of malware are also methods to infect other computer systems, spreading out across networ

## How do I avoid a malware attack?

The first step is to make sure your computer s antivirus software is up already protected, look into the best software for you or your organisat update your operating systems, browser and plugins so that they are ru and are more robust against attacks. The best way to ensure your comp on auto updates for windows and for your pbars www. Example factor of authentication where possible will also help protect you and your compe The next step is to be cautious when clicking on links on sites that are as .com, .net, .edu, .co or .org for example and to avoid clicking on po content, such as adverts. Don t open attachments in emails from unknow content.

It is also advisable not to use any USBs or other external devices unles they came from.

### What do I do if I think my computer is infected?

There are numerous signs that your computer might be Findec the dTradies li [Commiss](https://consumer.ftc.gov/articles/how-recognize-remove-avoid-malware)ion vers many of the common symptoms of infection, such as if

- suddenly slows down, crashes, or displays repeated error messages
- won t shut down or restart
- won t let you remove software
- serves up lots of pop-ups, inappropriate ads, or ads that interfere  $\sqrt{ }$
- shows ads in places you typically wouldn t see them, like governme
- shows new and unexpected toolbars or icons in your browser or on
- uses a new default search engine, or displays new tabs or websites
- keeps changing your computer s internet home page
- sends emails you didn t write
- runs out of battery life more quickly than it should

Should you notice any of these symptoms, run a scan through your antivi identify and be able to remove most common malwares. Once you are ce infection free, it is advisable to change all your passwords again, in ca stolen.

At this point, you should also back up your computer and your files. So documents and photos. To ensure that in the event of a possible future files, it is recommended to regularly back up your computer either on a online backup service.

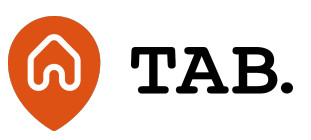

If you get any communication from TAB that seems strange or out of place please contact us immediately to make sure before entering any personal information.

Stay tuned to read more about staying safe online in this blog series.

This online blog series is an introduction to online safety and is designed to raise awareness of the challenges of interacting online. This article is for information only and does not constitute advice or a personal recommendation. When it comes to online activity it is important to be cautious and seek appropriate professional advice.

Capital is at Priskerty values can go down as well as up. Borrowers m investments may not perform as expected. Interest and income are no may vary. You should not invest more than you can afford to lose.  $T\beta$ the Financial Conduct Authority. Investments are not regulated and y the Financial Services Compensation Scheme (FSCS) or the Financia (FOS). Past performance and forecasts are not reliable indicators of not be relied on. Forecasts are based on TAB s own internal calculat may change. Investments are illiquid. Once invested, you are commit treatment depends on individual circumstances and may change.

You are advised to obtain appropriate tax or investment advice where more about the [key](https://tabhq.com/risks) reisks

TAB is a trading name of TAB London Limited. Registered in England registration number: 11225821 and whose registered office is at 101 London W1W 6XH.